## EJEMPLOS DE EVALUACIÓN DE RIESGOS

## EXCEPCIONES: Consulta aquí las constructoras para la que es obligatorio aportar este documento: VER ENLACE

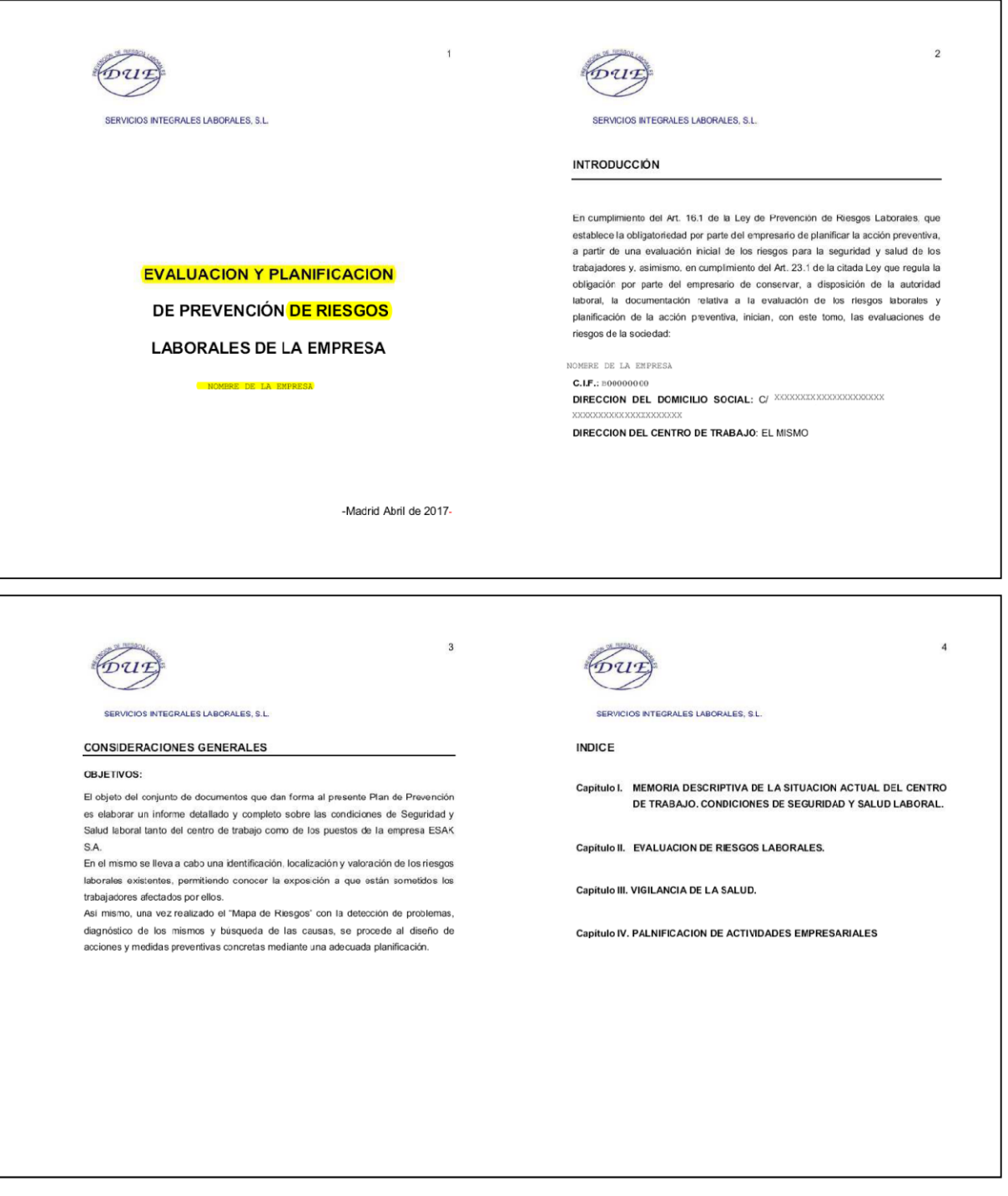

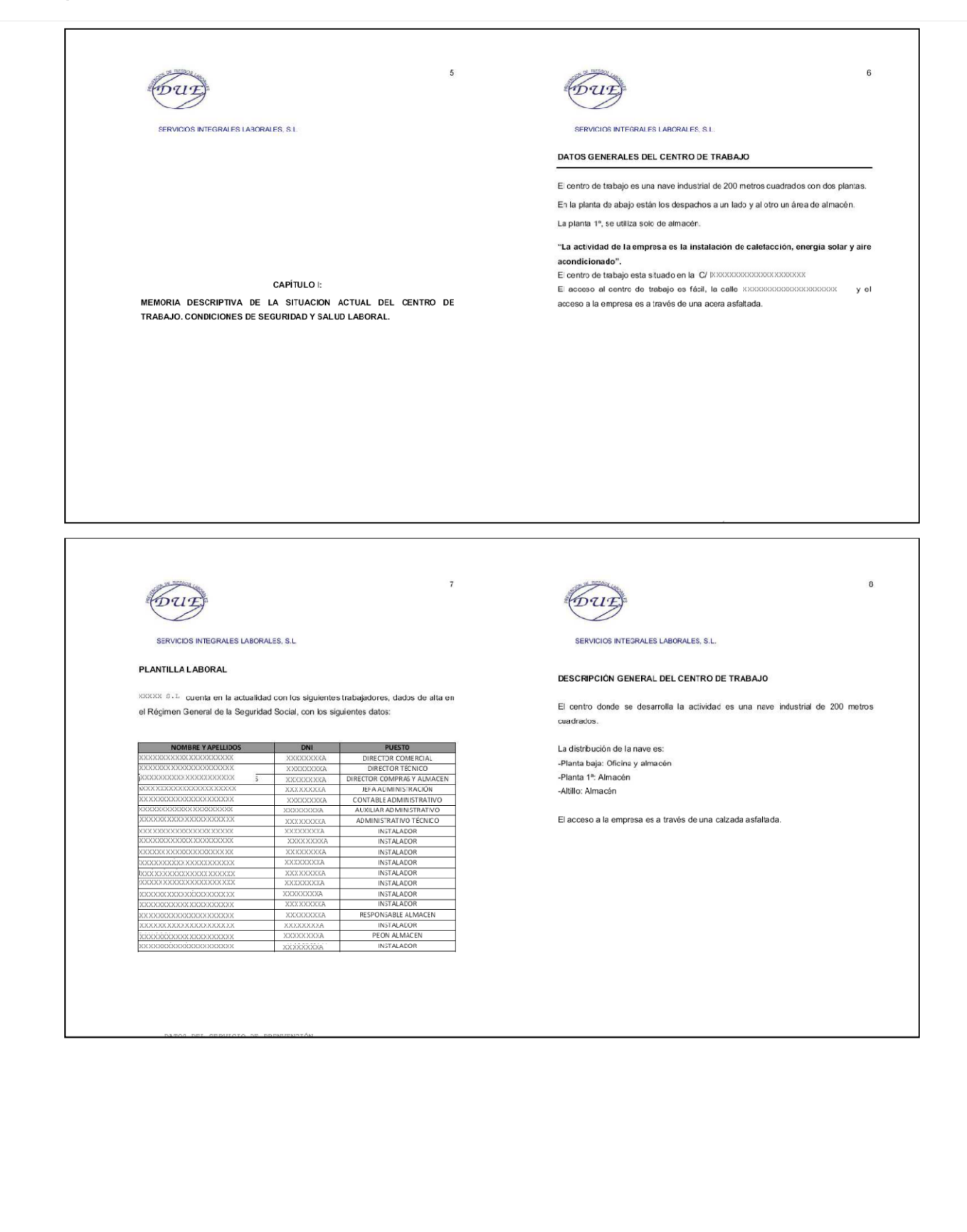

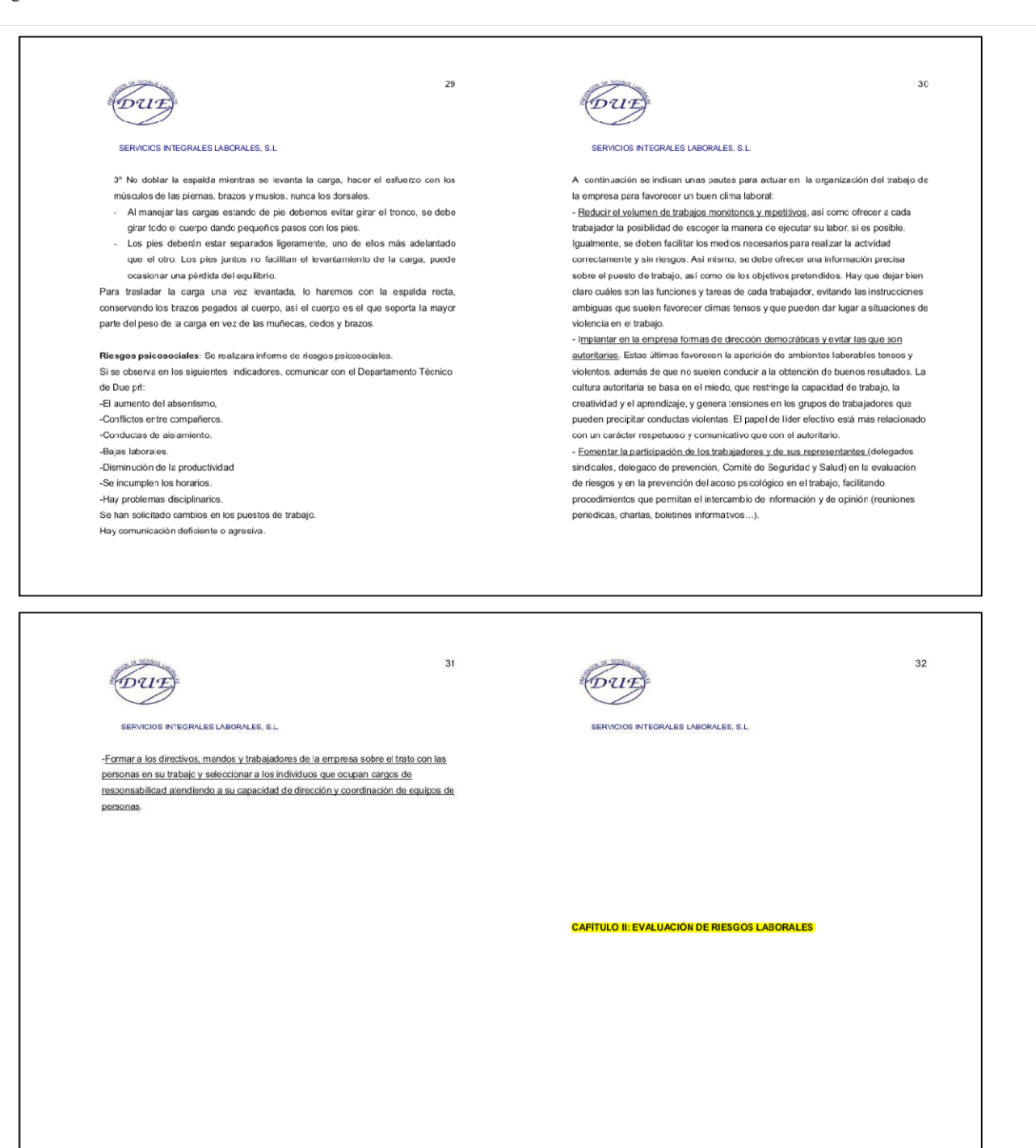

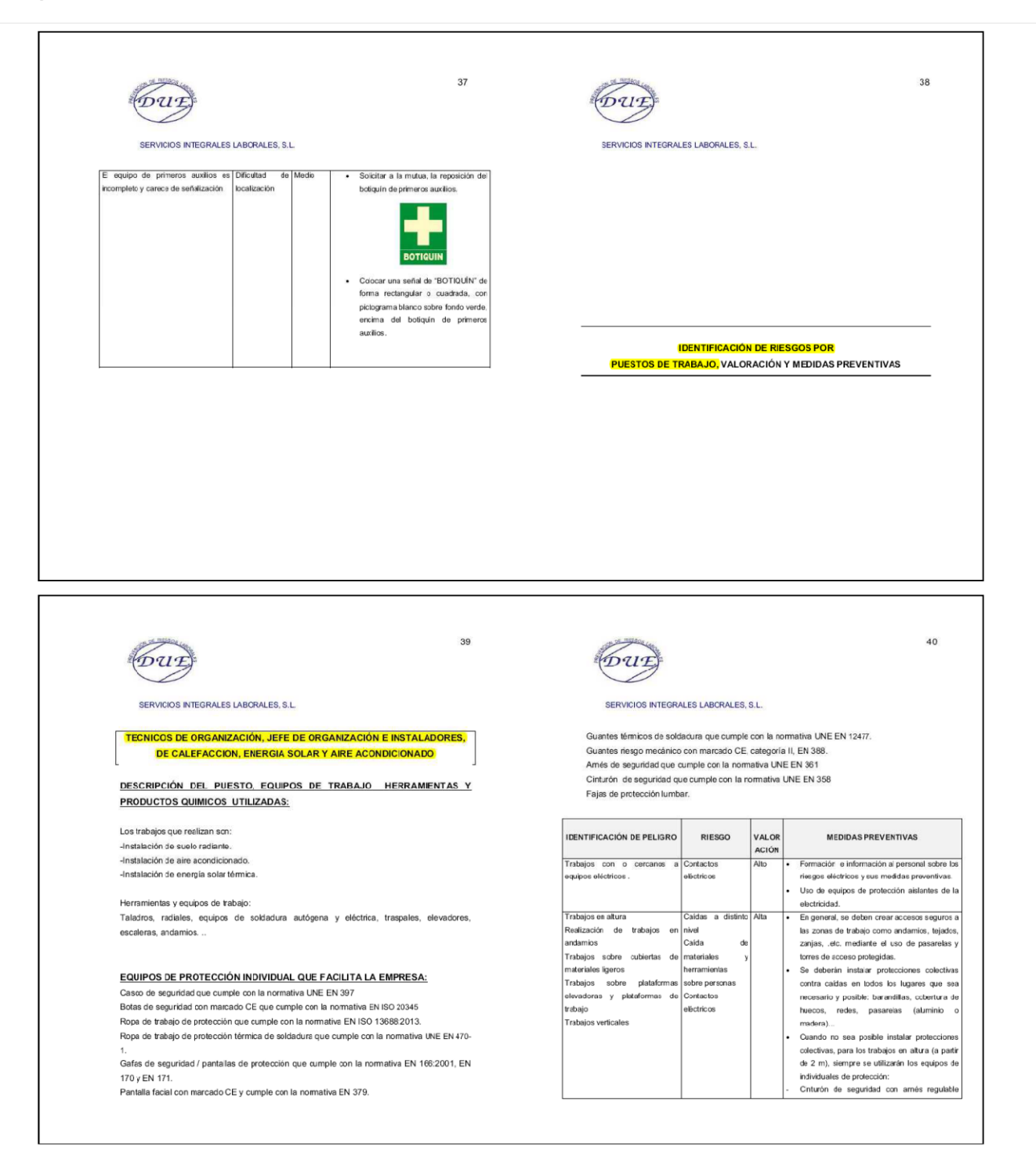

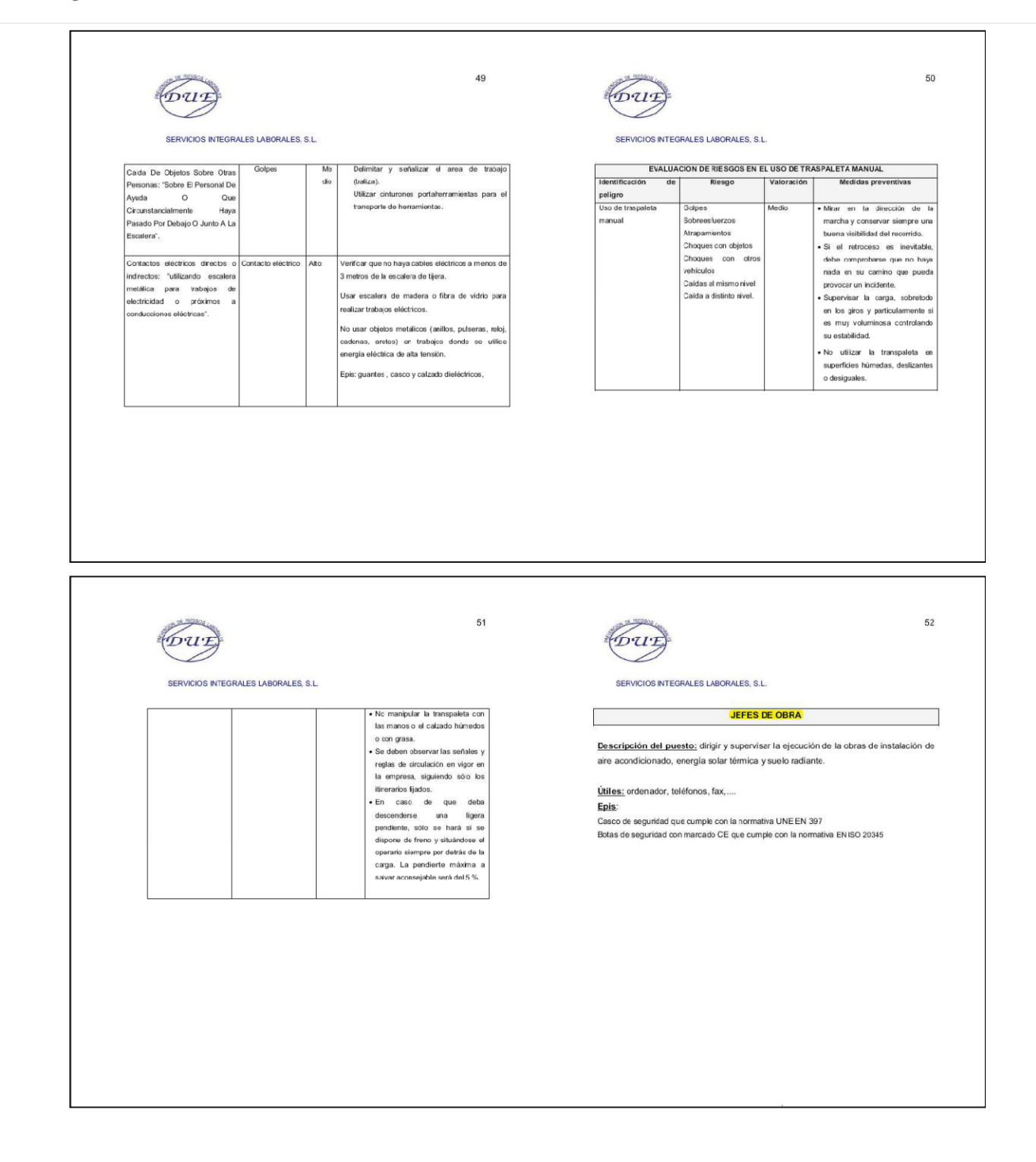

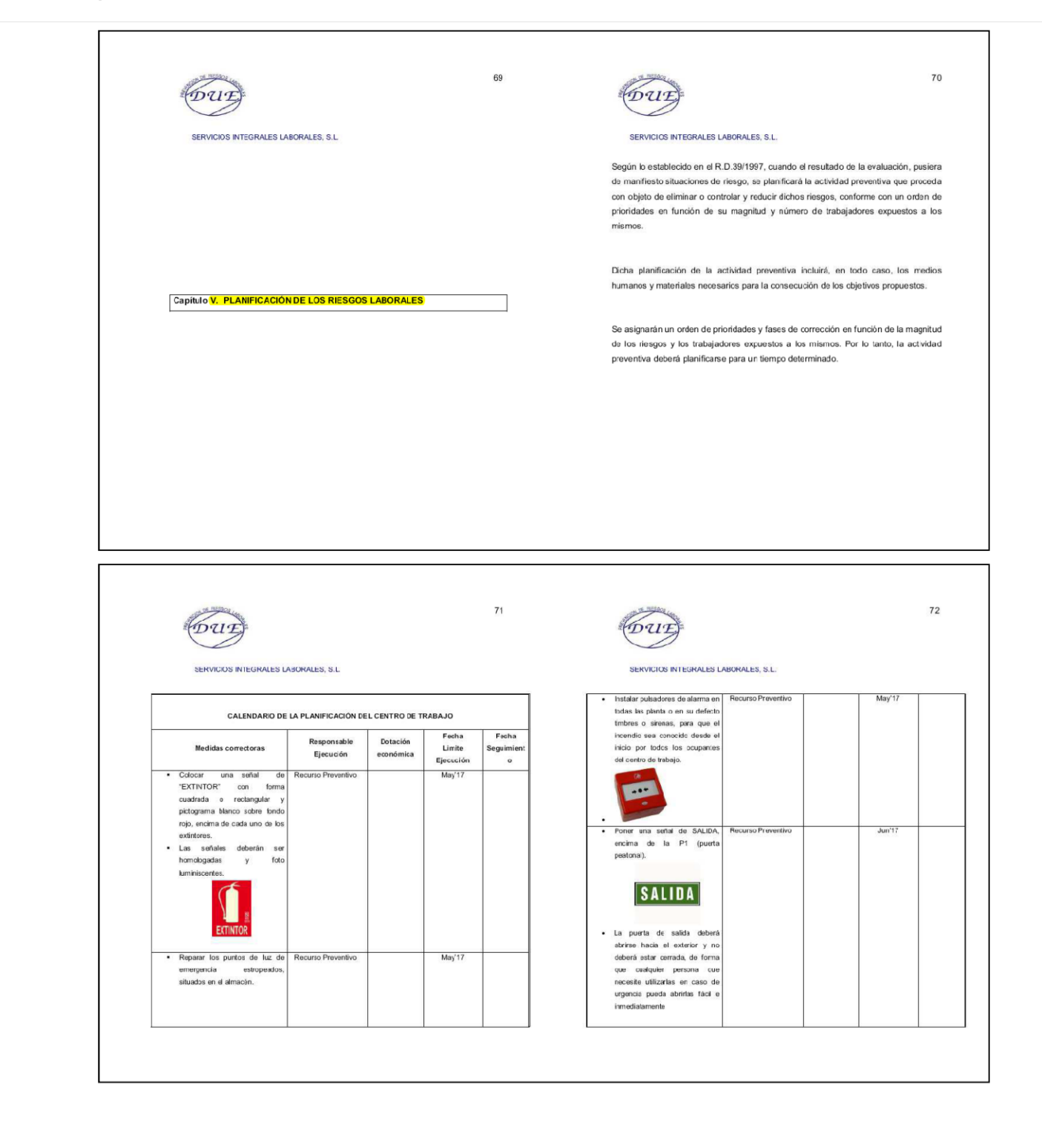

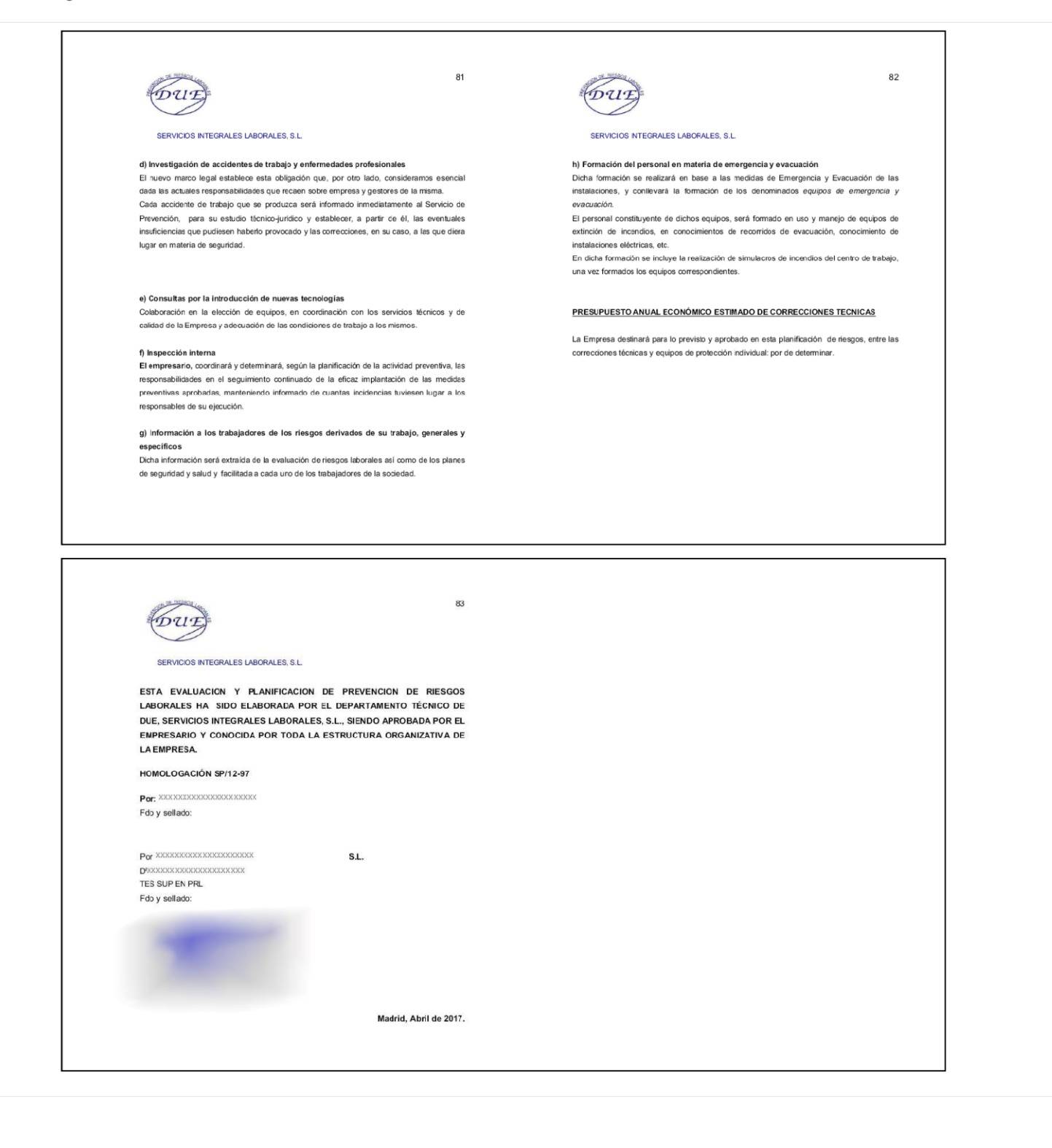